### Optimale Steuerung Sequentielle Quadratische Programmierung

#### Kevin Sieg

#### Fachbereich für Mathematik und Statistik Universität Konstanz

14. Juli 2010

#### [Einleitung](#page-1-0)

<span id="page-1-0"></span>

[Diskretisierung](#page-3-0) [Sequentielle Quadratische Programmierung](#page-9-0) [Anhang: Bilder der Plots](#page-24-0)

#### 1 [Aufgabenstellung](#page-1-0)

- [Aufgabenstellung](#page-2-0)
- 2 [Diskretisierung](#page-3-0)
	- [Die zusammengesetzte Trapezregel](#page-3-0)
	- [Das finite Differenzenverfahren](#page-6-0)
- 3 [Sequentielle Quadratische Programmierung](#page-9-0)
	- [Aufstellung des Karush-Kuhn-Tucker Systems](#page-9-0)
	- [Umformulierung des KKT-Systems mit Newton](#page-11-0)
	- Lösung des Systems mit der Nullraum-Methode

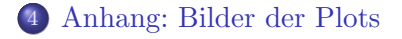

#### [Einleitung](#page-1-0)

[Diskretisierung](#page-3-0) [Sequentielle Quadratische Programmierung](#page-9-0) [Anhang: Bilder der Plots](#page-24-0)

<span id="page-2-0"></span>[Aufgabenstellung](#page-2-0)

## Aufgabenstellung

#### Löse folgendes Minimierungsproblem:

$$
\min J(y, u) := \frac{1}{2} \int_{\Omega} |y(x) - y_d(x)|^2 dx + \frac{\gamma}{2} ||u - u_d||_U^2 \qquad (1)
$$

unter den Nebenbedingungen (mit  $U = \mathbb{R}^2$ )

$$
-\Delta y(x) + a(x)y(x) + y^{3}(x) = \sum_{i=1}^{L} u_{i}b_{i}(x) \quad \forall x \in \Omega \ u \in \mathbb{R}^{L} \quad (2)
$$

$$
y(x) = 0 \qquad \forall x \in \delta\Omega \quad (3)
$$

### Die zusammengesetzte Trapezregel I

Näherungsweise Berechnung eines Integrals  $[a, b]$  durch Zerlegung in M Teilintervalle:

Teile Intervall in  $a = x_0 < x_1 < \cdots < x_{M-1} < x_M = b$  ein:

<span id="page-3-0"></span>
$$
\int_{a}^{b} f(t)dt = \sum_{i=1}^{N} \int_{x_{i-1}}^{x_i} f(t)dt.
$$

Teilintervalle gleiche Größe:  $x_i := a + i \frac{b-a}{M} \quad (i = 0, \dots, M)$ Jeweiliges Teilintervall  $[x_{i-1}, x_i]$ : einfache Trapezregel:

$$
\int_{x_{i-1}}^{x_i} f(t)dt = \frac{b-a}{M}(f(x_{i-1}) + f(x_i)) + R_i[f]
$$

[Die zusammengesetzte Trapezregel](#page-3-0) [Das finite Differenzenverfahren](#page-6-0)

#### Die zusammengesetzte Trapezregel II

Somit ergibt sich für das Gesamtintervall folgende Quadraturformel:

$$
\int_a^b f(t)dt = \frac{b-a}{M} \left( \frac{1}{2} f(a) + \sum_{i=1}^{M-1} f(x_i) + \frac{1}{2} f(b) \right) + R[f].
$$

[Die zusammengesetzte Trapezregel](#page-3-0) [Das finite Differenzenverfahren](#page-6-0)

#### Anwendung auf das Zielfunktional

Die Zielfunktion

$$
J(y, u) = \frac{1}{2} \int_{\Omega} |y(x) - y_d(x)|^2 dx + \frac{\gamma}{2} ||u - u_d||_U^2
$$
 (4)

lässt sich nun wie folgt diskretisieren und umschreiben: Da das Gebiet  $\Omega = (0,1)^2$  ist, gilt  $h = 1/M$ . Sei nun

$$
y = (y^1, ..., y^{M-1})
$$
  $y^j = (y_{1,j}, ..., y_{M-1,j})$   
\n $y_d = (y_d^1, ..., y_d^{M-1})$   $y_d^j = (y_{d_{1,j}}, ..., y_{d_{M-1,j}})$ 

wobei  $y(ih, jh) = y_{ij}$  ist. Das Verfahren lässt sich mit

$$
Q = h^2 \cdot I_{(M-1)^2}(\text{Rand ist null!})
$$

darstellen:

$$
\widetilde{J}(y, u) = \frac{1}{2}(y - y_d)^T Q(y - y_d) + \frac{\gamma}{2}(u - u_d)^T (u - u_d).
$$
 (5)

[Das finite Differenzenverfahren](#page-6-0)

#### Das finite Differenzenverfahren

Ersetze Ableitungen durch symmetrische Differenzen: Approximation der ersten Ableitung:

<span id="page-6-0"></span>
$$
y'(t) = \frac{y(t+h) - y(t-h)}{2h}
$$

Approximation der zweiten Ableitung:

$$
y''(t) = \frac{1}{h^2} (y(t-h) - 2y(t) + y(t+h)) + \mathcal{O}(h^2).
$$

Der Laplaceoperator lässt sich dann wie folgt approximieren:

$$
-(\Delta y)_{ij} \approx \frac{1}{h^2}(-y_{i-1,j} - y_{i+1,j} + 4y_{ij} - y_{i,j-1} - y_{i,j+1}).
$$
 (6)

Dabei sei  $y_{ij} = y(ih, jh)$ .

[Die zusammengesetzte Trapezregel](#page-3-0) [Das finite Differenzenverfahren](#page-6-0)

#### Haben also Matrizen :

$$
A_{\text{laplace}} := \begin{pmatrix} B & -C & 0 & \dots & 0 & 0 & 0 \\ -C & B & -C & \dots & 0 & 0 & 0 \\ 0 & -C & B & \dots & 0 & 0 & 0 \\ \vdots & \vdots & \vdots & \ddots & \vdots & \vdots & \vdots \\ 0 & 0 & 0 & \dots & B & -C & 0 \\ 0 & 0 & 0 & \dots & -C & B & -C \\ 0 & 0 & 0 & \dots & 0 & -C & B \end{pmatrix} \in \mathbb{R}^{\left(M-1\right)^2} \times \left(M - \frac{1}{2}\right)^{\left(M-1\right)^2} \times \left(M - \frac{1}{2}\right)^{\left(M-1\right)^2} \times \left(M - \frac{1}{2}\
$$

mit

$$
B = \frac{1}{h^2} \begin{pmatrix} 4 & -1 & 0 & \dots & 0 & 0 & 0 \\ -1 & 4 & -1 & \dots & 0 & 0 & 0 \\ 0 & -1 & 4 & \dots & 0 & 0 & 0 \\ \vdots & \vdots & \vdots & \ddots & \vdots & \vdots & \vdots \\ 0 & 0 & 0 & \dots & 4 & -1 & 0 \\ 0 & 0 & 0 & \dots & -1 & 4 & -1 \\ 0 & 0 & 0 & \dots & 0 & -1 & 4 \end{pmatrix} \quad \text{und} \quad C = \frac{1}{h^2} I_{\mathbb{R}^{M-1 \times M}}.
$$

[Die zusammengesetzte Trapezregel](#page-3-0) [Das finite Differenzenverfahren](#page-6-0)

### Diskretisierung der Nebenbedingungen

$$
\min_{(y,u)} J(y,u) = \frac{1}{2}(y - y_d)^T Q(y - y_d) + \frac{\gamma}{2}(u - u_d)^T (u - u_d)
$$
 (7a)

#### unter der Nebenbedingung

$$
e(y, u) := Ay + H(y) - Bu = 0
$$
 (7b)

Dabei ist  $H: \mathbb{R}^{(M-1)^2} \to \mathbb{R}^{(M-1)^2}$ ;  $y \mapsto y^3$  und  $B = (b_1(x), \ldots, b_L(x))$  eine Gebietsteuerung auf den Teilgebieten  $\Omega_i$  mit  $b_i(x) = \chi_{\Omega_i}$  ausgewertet an den Stützstellen und  $A = A_{\text{lanlace}} + a(x)$  mit  $a(x)$  aus der Nebenbedingung ebenfalls ausgewertet an den Stützstellen (Diagonalmatrix).

[Aufstellung des Karush-Kuhn-Tucker Systems](#page-9-0) [Umformulierung des KKT-Systems mit Newton](#page-11-0) Lösung des Systems mit der Nullraum-Methode

### Lagrangefunktion des Systems

#### Lagrangefunktion

$$
\mathcal{L}(y, u, p) = \frac{1}{2}(y - y_d)^T Q(y - y_d) + \frac{\gamma}{2}(u - u_d)^T (u - u_d)
$$
  
+ $p^T (Ay + H(y) - Bu),$ 

oder mit  $z := (y, u) \in \mathbb{R}^{(M-1)^2} \times \mathbb{R}^L$  und  $p \in \mathbb{R}^{(M-1)^2}$  kurz

<span id="page-9-0"></span>
$$
\mathcal{L}(z,p) = J(z) + p^T e(z).
$$

wobei  $J(z) = (y - y_d)^T Q (y - y_d) + \frac{\gamma}{2} (u - u_d)^T (u - u_d)$ . Schreibe im Folgenden  $n := (M-1)^2$  und  $m := L$ .

[Aufstellung des Karush-Kuhn-Tucker Systems](#page-9-0) [Umformulierung des KKT-Systems mit Newton](#page-11-0) Lösung des Systems mit der Nullraum-Methode

### KKT-Bedingungen

Die Karush-Kuhn-Tucker Bedingungen  $\nabla \mathcal{L}(z, p) = 0$  führen zu folgendem Gleichungssystem:

<span id="page-10-0"></span>
$$
Q(y - y_d) + (A + H'(y))^T p = 0
$$
  

$$
\gamma (u - u_d) - B^T = 0
$$
  

$$
Ay + H(y) - Bu = 0
$$
 (8)

beziehungsweise kompakt mit der Notation  

$$
e'(z) = (e_y(z), e_u(z)) \in \mathbb{R}^{n \times (n+m)}
$$

$$
(\nabla I(z) + e'(z)^T n)
$$

$$
F(z,p) = \nabla \mathcal{L}(z,p) = \begin{pmatrix} \nabla J(z) + e'(z)^T p \\ e(z) \end{pmatrix} \stackrel{!}{=} 0.
$$
 (9)

wobei gilt

$$
e_y(z) = A + H'(y)
$$
 und  $e_u(z) = -B$ .

[Aufstellung des Karush-Kuhn-Tucker Systems](#page-9-0) [Umformulierung des KKT-Systems mit Newton](#page-11-0) Lösung des Systems mit der Nullraum-Methode

### Newton-Verfahren

#### Newton-Verfahren

Iterationsvorschrift des Newton-Verfahrens

<span id="page-11-0"></span>
$$
x^{k+1} := x^k - ((F'(x^k))^{-1}F(x^k)
$$

Bei der praktischen Durchführung löst man das lineare System

$$
F'(x^k)d^k = -F(x^k)
$$
 und setzt  $x^{k+1} = x^k + d^k$ ,  $(k = 0, 1, 2, ...).$ 

[Umformulierung des KKT-Systems mit Newton](#page-11-0) Lösung des Systems mit der Nullraum-Methode

## Anwendung des Newton Verfahrens auf das KKT-System I

Wende nun das Newton-Verfahren an, um das KKT-System [\(9\)](#page-10-0) zu lösen. Die Jacobi-Matrix von  $F$  ist

$$
F'(z,p) = \nabla^2 \mathcal{L}(z,p) = \begin{pmatrix} \mathcal{L}_{zz}(z,p) & e'(z)^T \\ e'(z) & 0 \end{pmatrix},
$$

wobei

$$
\mathcal{L}_{zz}(z,p) = \begin{pmatrix} \mathcal{L}_{yy}(z,p) & 0 \\ 0 & \mathcal{L}_{uu}(z,p) \end{pmatrix} = \begin{pmatrix} Q + H''(y)^T p & 0 \\ 0 & \gamma I_{R^m} \end{pmatrix}.
$$

Es gilt also in jedem Newton-Schritt folgendes System zu lösen:

$$
\nabla^2 \mathcal{L}(z^k, p^k) \begin{pmatrix} \Delta z^k \\ \Delta p^k \end{pmatrix} = -\nabla \mathcal{L}(z^k, p^k)
$$
 (10a)

mit dem Update

$$
\begin{pmatrix} z^{k+1} \\ p^{k+1} \end{pmatrix} = \begin{pmatrix} z^k \\ p^k \end{pmatrix} + \begin{pmatrix} \Delta z^k \\ \Delta p^k \end{pmatrix}
$$
 (10b)

[Umformulierung des KKT-Systems mit Newton](#page-11-0) Lösung des Systems mit der Nullraum-Methode

### Umformulierung des KKT-Systems

Multipliziere den Schritt des Newton-Systems aus:

$$
\mathcal{L}_{zz}(z^k, p^k) \Delta z^k + \underbrace{e'(z^k)^T \Delta p^k}_{= e'(z^k)^T (p^{k+1} - p^k)} = -\nabla J(z^k) - e'(z^k)^T p^k
$$

$$
e'(z^k) \Delta z^k = -e(z^k)
$$

wird duch Kürzung zu

$$
\mathcal{L}_{zz}(z^k, p^k)\Delta z^k + e'(z^k)^T p^{k+1} = -\Delta J(z^k)
$$

$$
e'(z^k)\Delta z^k = -e(z^k)
$$

Setze nun  $\mu^k = p^{k+1}$ :

<span id="page-14-0"></span>
$$
\begin{pmatrix} \mathcal{L}_{zz}(z^k, p^k) & e'(z^k)^T \\ e'(z^k) & 0 \end{pmatrix} \begin{pmatrix} \Delta z^k \\ \mu^k \end{pmatrix} = - \begin{pmatrix} J'(z^k) \\ e(z^k) \end{pmatrix}.
$$
 (11)

Definiere eine neue Lagrange-Funktion (diese hat quadratische From):

$$
\widetilde{\mathcal{L}}(z^k, \mu^k) := \frac{1}{2} (\Delta z^k)^T \mathcal{L}_{zz}(z^k, p^k) \Delta z^k + \nabla J(z^k) \Delta z^k + \mu^k (e'(z^k) \Delta z^k + e(z^k)),
$$

<span id="page-15-0"></span> $\rightarrow$  habe in [\(11\)](#page-14-0) gerade die notwendige Bedingung erster Ordnung

$$
\nabla \widetilde{\mathcal{L}}(z^k, \mu^k) = 0 \qquad (12a)
$$

folgenden quadratischen Teilproblems darstellt:

$$
\min_{\Delta z^k} \frac{1}{2} (\Delta z^k)^T \mathcal{L}_{zz}(z^k, p^k) \Delta z^k + \nabla J(z^k) \Delta z^k \tag{12b}
$$

unter der Nebenbedingung

$$
e'(z^k)\Delta z^k + e(z^k) = 0, \qquad (12c)
$$

- In jedem Schritt werden quadratische Subprobleme gelöst
- Annahmen für die Lösbarkeit
	- Die Jacobi-Matrix  $e'(z^k)$  hat vollen Zeilenrang
	- Die Matrix  $\mathcal{L}_{zz}(z^k, p^k)$  ist positiv definit auf dem Kern von  $e'(z^k)$ , das heißt

 $d^T \mathcal{L}_{zz}(z^k, p^k) d > 0$ 

für alle  $d \neq 0$  mit  $e'(z^k)d = 0$ .

[Aufstellung des Karush-Kuhn-Tucker Systems](#page-9-0) [Umformulierung des KKT-Systems mit Newton](#page-11-0) Lösung des Systems mit der Nullraum-Methode

## SQP-Algorithmus

#### Lokales SQP-Verfahren

**■ Wähle geeignete Startwerte** 

$$
z^0 \in \mathbb{R}^{n+m}, \ p^0 \in \mathbb{R}^n, \ k^0 = 0 \text{ sowie } k_{\max} \in \mathbb{N}.
$$

2 while  $(k \leq k_{\text{max}})$ 

**berechne** 

$$
J^{k} = J(z^{k}), \quad \nabla J^{k} = \nabla J(z^{k}), \quad \mathcal{L}_{zz}^{k} = \mathcal{L}_{zz}(z^{k}, p^{k}),
$$
  
\n
$$
e^{k} = e(z^{k}) \qquad \nabla e^{k} = \nabla e(z^{k});
$$

#### löse [\(12\)](#page-15-0) für  $(\Delta z^k, \mu^k)$ setze  $z^{k+1} = z^k + \Delta z^k$  sowie  $p^{k+1} = \mu^k$ .

 $\bullet$  überprüfe, ob weitere Abbruchkriterien erfüllt sind. end

Lösung des Systems mit der Nullraum-Methode

### Lösung mit der Nullraum-Methode

#### KKT-System

Das zu lösende KKT-System aus [\(11\)](#page-14-0) sieht folgendermaßen aus:

$$
\begin{pmatrix} \mathcal{L}_{zz}(z^k, p^k) & e'(z^k)^T \\ e'(z^k) & 0 \end{pmatrix} \begin{pmatrix} \Delta z \\ \Delta p \end{pmatrix} = - \begin{pmatrix} \nabla J(z^k) \\ e(z^k) \end{pmatrix},
$$

wobei

<span id="page-18-0"></span>
$$
e'(z^k) = (e_y(z^k), e_u(z^k)) \in \mathbb{R}^{n \times (n+m)}
$$
  
und 
$$
\Delta z = (\Delta y, \Delta u) \in \mathbb{R}^n \times \mathbb{R}^m.
$$

[Aufstellung des Karush-Kuhn-Tucker Systems](#page-9-0) [Umformulierung des KKT-Systems mit Newton](#page-11-0) Lösung des Systems mit der Nullraum-Methode

### Lösung mit der Nullraum-Methode

Suche eine Matrix  $Z \in \text{ker} n(e'(z))$  mit  $Z^T Q Z \geq 0$  und Y so, dass [Y|Z] regulär ist. Zerlege  $\Delta z = T \Delta z_T + Z \Delta z_z$ : Definiere

$$
T(z) := \begin{pmatrix} e_y(z)^{-1} \\ 0 \end{pmatrix} \in \mathbb{R}^{(m+n)\times n} \tag{13}
$$

und

$$
Z(z) := \begin{pmatrix} e_y(z)^{-1} e_u(z) \\ I_{\mathbb{R}^m} \end{pmatrix} \tag{14}
$$

Es gelten folgende Eigenschaften:

$$
e'(z)Z(z) = 0 \in \mathbb{R}^{n+m} \text{ also ist } Bild(Z) \in Kern(e'(z))
$$
  

$$
e'(z)T(z) = I_{\mathbb{R}^n}
$$

Zerlegung von  $\Delta z$ :

$$
\Delta z = Z(z^k)\Delta u - T(z^k)e(z^k),
$$

löst zweite Gleichung im System.

Einsetzen in die erste Gleichung des Systems:

$$
\mathcal{L}_{zz}(z^k, p^k)\Delta z + e'(z^k)^T \Delta p = -\nabla J(z^k)
$$

führt mit Multiplikation mit  $Z(z^k)^T$  von links zu

$$
Z(z^k)^T \mathcal{L}_{zz}(z^k, p^k) Z(z^k) \Delta u + (e'(z^k) Z(z^k))^T \Delta p =
$$
  

$$
Z(z^k)^T \Big( -\nabla J(z^k) + \mathcal{L}_{zz}(z^k, p^k) T(z^k) e(z^k) \Big)
$$

Lösung des Systems mit der Nullraum-Methode

#### Löse KKT-System mit der Nullraum-Methode:

(i) Berechne ∆u

$$
H^{k}\Delta u = Z(z^{k})^{T} \Big(-\nabla J(z^{k}) + \mathcal{L}_{zz}(z^{k}, p^{k})T(z^{k})e(z^{k})\Big)
$$

mit

$$
H^k = Z(z^k)^T \mathcal{L}_{zz}(z^k, p^k) Z(z^k)
$$

(ii) Setze für  $\Delta y$ 

$$
\Delta x = Z(x^k)\Delta u - T(z^k)e(z^k)
$$

(iii) berechne  $\Delta p$ 

$$
e'(z^k)^T \Delta p = -\nabla J(z^k) - \mathcal{L}_{zz}(z^k, p^k) \Delta z
$$

[Aufstellung des Karush-Kuhn-Tucker Systems](#page-9-0) [Umformulierung des KKT-Systems mit Newton](#page-11-0) Lösung des Systems mit der Nullraum-Methode

### CG-Verfahren

Es gilt  $Ax = b$  zu lösen mit A symmetrisch und positiv definit Gegeben:  $tol, x^0$ Conjugated-gradient Verfahren initialisiere  $r^0 = b - Ax^0, k = 0$  und  $p^0 = r^0$ while  $(\|r\| \leq tol)$ 

$$
a_k = \frac{(p^k)^T r^k}{(p^k)^T Ap^k}
$$

$$
x^{k+1} = x^k + a_k p^k
$$

$$
r^{k+1} = r^k - a_k Ap^k
$$

$$
\beta_k = \frac{(Ap^k)^T r^{k+1}}{(Ap^k)^T p^k}
$$

$$
p^{k+1} = r^{k+1} - \beta_k p^k
$$

end

## Anhang: Bilder

Hier noch ein paar Bilder für verschiedende Funktionen  $y_d$  und verschiedene Startwerte. Bei dem  $y_d$  mit Störung sei erwähnt, dass die Anzahl der Iterationen natürlich von der zufälligen Störung abhängt, die jedes mal anders sein kann.

<span id="page-24-0"></span>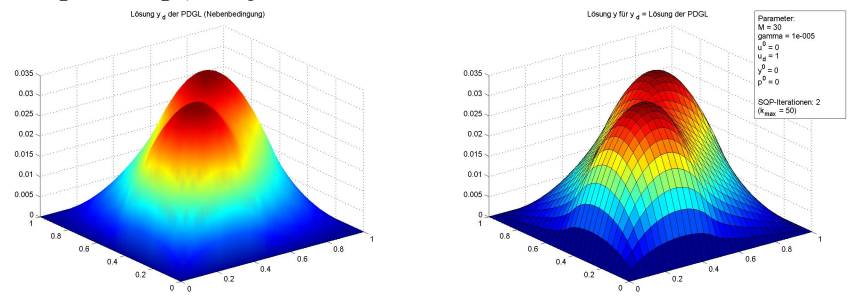

Hier ein sieht man ein  $y_d$  mit einer Störung von 10 Prozent, welches ganz gut "geglättet" wird für entsprechende γ.

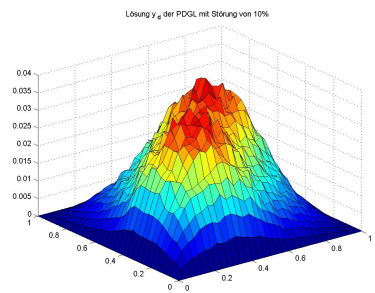

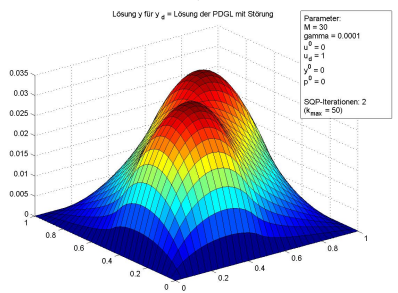

Hier sieht man schön das unterschiedliche Verhalten der Lösung mit unterschiedlichen  $\gamma$  für das  $y_d$  mit Störung, besonders im Hinblick auf die Anzahl der Iterationen und die Lösung.

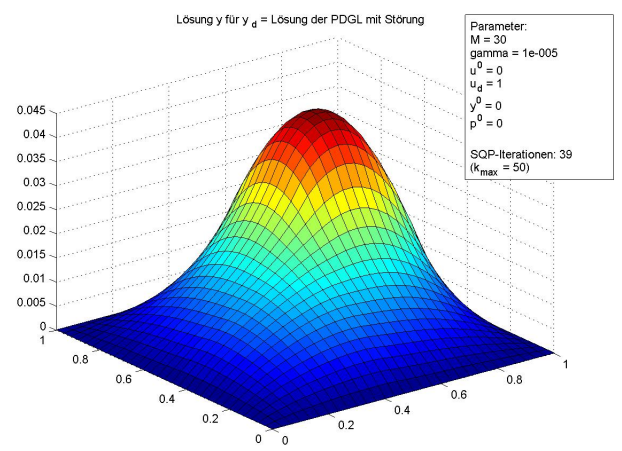

Wählt man  $y_d$  als eine Art Treppenfunktion, so sieht man schön, wie der Laplace-Operator der PDGL das ganze glättet und "Fund" macht. Doemans erkennt man gut den Emmuss der Steuerung. Jedoch ist hier die Größenordung der Lösung stark rund" macht. Ebenfalls erkennt man gut den Einfluss der abhängig von  $\gamma$ .

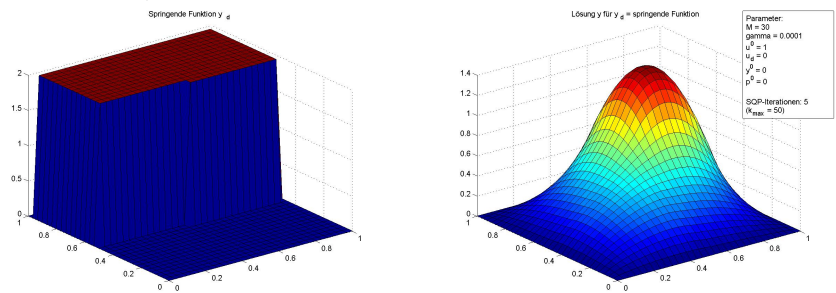

# DANKE FÜR DIE AUFMERKSAMKEIT!